*r*

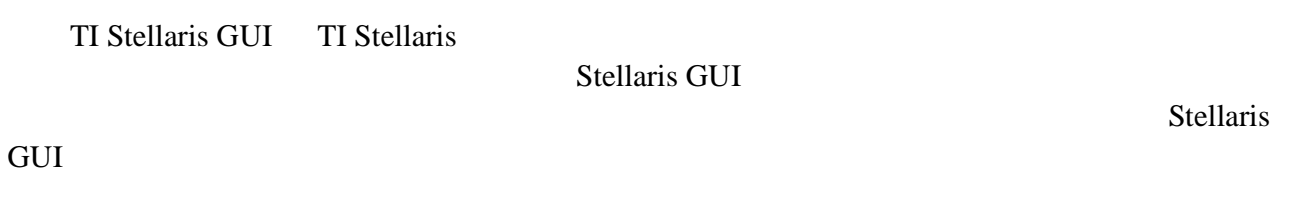

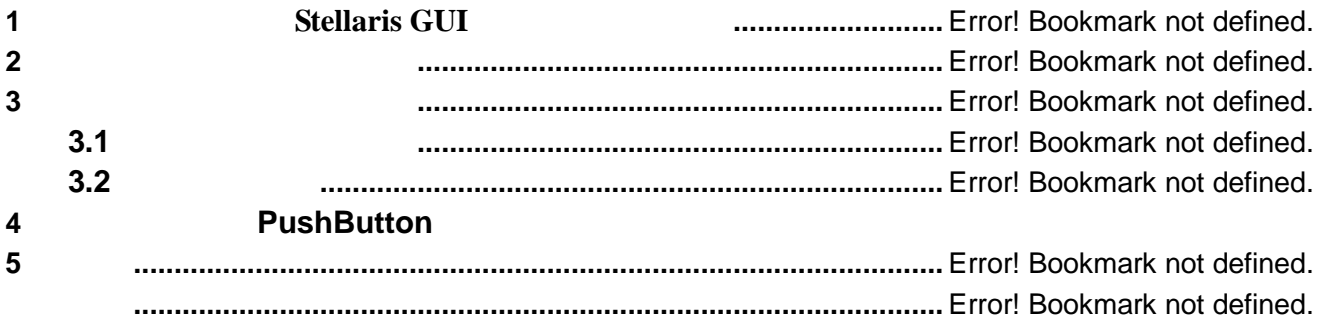

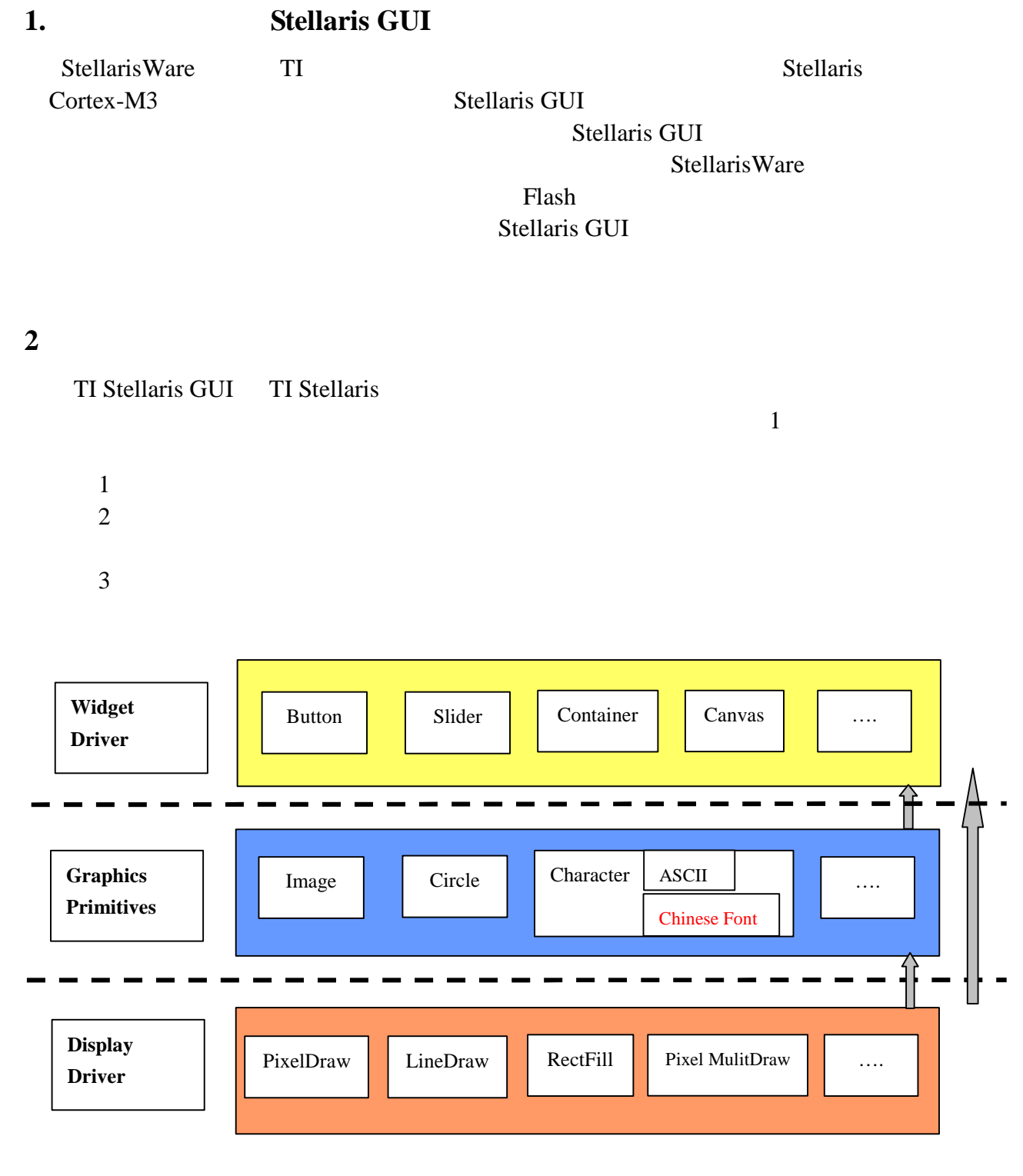

### 1 Stellaris GUI

Pushbutton 2 WidgetAdd<br>RectangularButton WidgetPaint(WIDGET\_ROOT) WidgetPaint(WIDGET\_ROOT) WidgetMessageQueueProcess

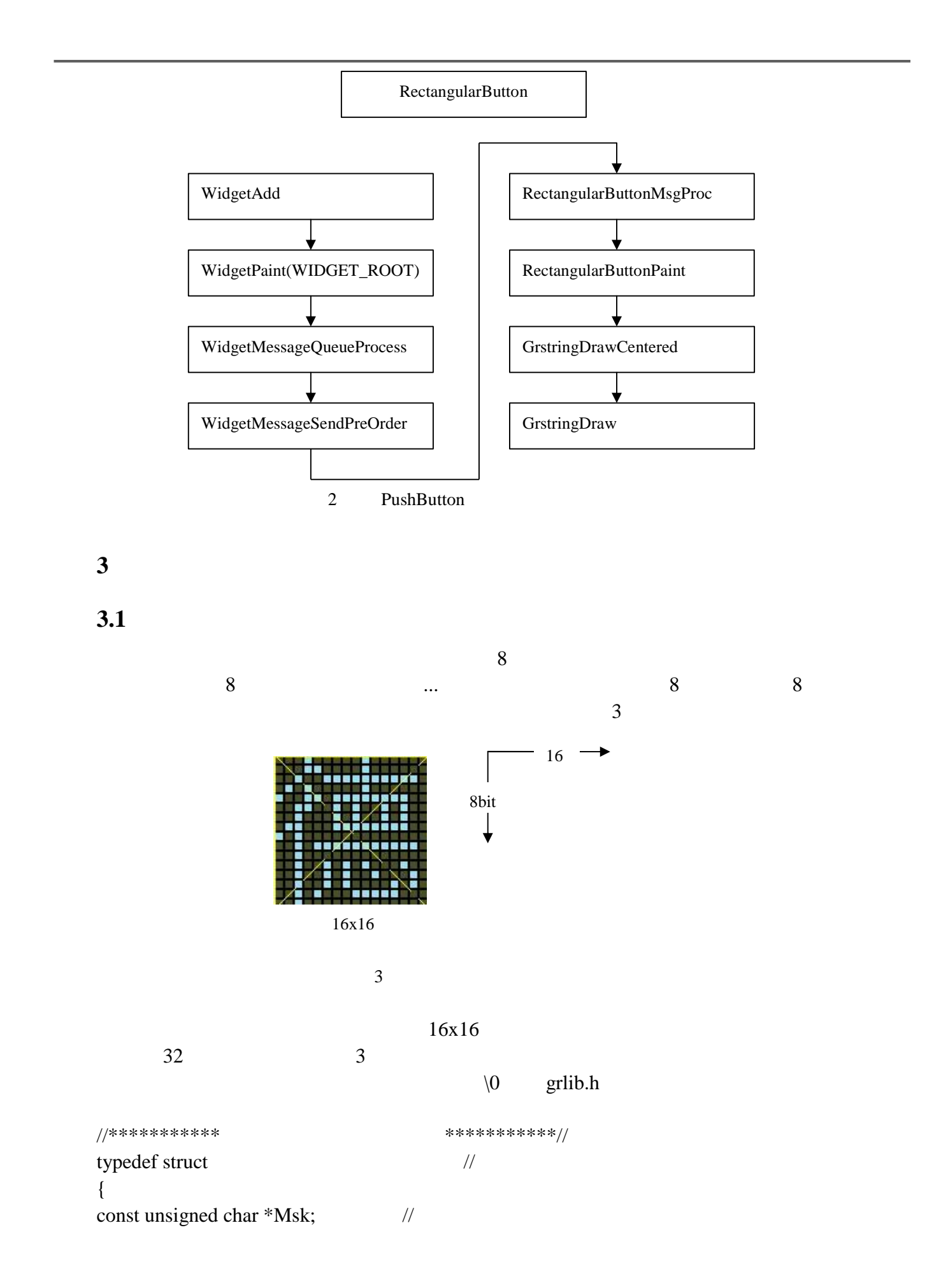

unsigned char Index[3];  $\frac{1}{2}$ } typ\_CHFont;

Msk

## **3.2**

Stellaris GUI

//\*\*\*\*\*\*\*\*\*\* \*\*\*\*\*\*\*\*\*\*\*//

typedef struct

{

//The format of the font. Can be one of FONT\_FMT\_UNCOMPRESSED or //FONT\_FMT\_PIXEL\_RLE.

unsigned char ucFormat;

//The maximum width of a character; this is the width of the widest //character in the font, though any individual character may be narrower //than this width.

unsigned char ucMaxWidth;

// The height of the character cell; this may be taller than the font data //for the characters (to provide inter-line spacing).

unsigned char ucHeight;

//The offset between the top of the character cell and the baseline of //the glyph. The baseline is the bottom row of a capital letter, below //which only the descenders of the lower case letters occur.

unsigned char ucBaseline;

//The offset within pucData to the data for each ASCII character in the font. Or //pusOffset[0] is the number of Chinese Font that stored in CHFontdata when the //Chinese Font is selected.

unsigned short pusOffset[96];

//A pointer to the data for ASCII font.

const unsigned char \*pucData;

//A pointer to the data for the Chinese font.

```
const typ_CHFont *CHFontdata;
}
tFont;
```
#### grlib.h

// Indicates that the font data is stored in an uncompressed format. #define FONT\_FMT\_UNCOMPRESSED\_0x00 //

//!Indicates that the font data is stored using a pixel-based RLE format. #define FONT\_FMT\_PIXEL\_RLE 0x01

//Indicates that the font data is stored in Chinese format. #define FONT\_CH\_STYLE 0x02

grlib.h StellarisWare\grlib\fonts

Example  $16x16$  fontCH16.c

```
#include "grlib/grlib.h"
```
//\*\*\*\*\*\*\*\*\*\*\* \*\*\*\*\*\*\*\*\*\*\*//

const unsigned char CHFont16\_De[]=

{0x10,0x88,0xE4,0x3B,0x12,0x04,0xF4,0x94,0xF4,0x9F,0x94,0xF4,0x94,0xF4,0x04 ,0x00,0x01,0x00,0xFF,0x00,0x42,0x3A,0x02,0x3A,0x42,0x4A,0x52,0x42,0x62,0x0 A,0x32,0x00};

const unsigned char CHFont16\_Zhou[]=

{0x00,0xE0,0x00,0x00,0xFF,0x20,0xC0,0x00,0xFE,0x10,0x60,0x80,0x00,0xFF,0x0 0,0x00,0x01,0x80,0x60,0x18,0x07,0x00,0x00,0x00,0x7F,0x00,0x00,0x01,0x00,0xFF ,0x00,0x00};

const unsigned char CHFont16\_Yi[]=

```
{0x40,0x20,0xF0,0x0C,0x03,0x00,0x38,0xC0,0x01,0x0E,0x04,0xE0,0x1C,0x00,0x0
0,0x00,0x00,0x00,0xFF,0x00,0x40,0x40,0x20,0x10,0x0B,0x04,0x0B,0x10,0x20,0x6
0,0x20,0x00};
```

```
const unsigned char CHFont16_Qi[]=
```

```
{0x40,0x40,0x4F,0x49,0x49,0xC9,0xCF,0x70,0xC0,0xCF,0x49,0x59,0x69,0x4F,0x0
0,0x00,0x02,0x02,0x7E,0x45,0x45,0x44,0x7C,0x00,0x7C,0x44,0x45,0x45,0x7E,0x0
6,0x02,0x00};
```

```
//*********** ***********//
```

```
typ_CHFont g_CHData16[]=
```
{

};

```
{CHFont16_De," "},
{CHFont16_Zhou," "},
{CHFont16_Yi," "},
{CHFont16_Qi," "},
```
const static unsigned char pudata[];

```
1/**************16x16 *************//
const tFont g_sFontCH16=
{
     FONT_CH_STYLE,
     16,
     16,
     16,
     {4},
     pudata,
     g_CHData16
};
      grlib.h g_sFontCH16
extern const tFont g_sFontCH16;
      Stellaris GUI GrStringDraw
    StellarisWare\grlib\String.c GrStringDraw
if(sCon.pFont->ucFormat == FONT_CH_STYLE )
{
  while(*pcString)
   {
    unsigned char CHFontNum,width,i,m,Colum,EndNum;
    width=sCon.pFont->ucMaxWidth;
    if(sCon.pFont->ucHeight%8 == 0)
    {
      Column = sCon.pFont > ucHeight/8;EndNum = 0;
     }
     else
      {
      Column = (sCon.pFont->ucHeight/8)+1;EndNum = sCon.pFont->ucHeight%8;
      }
     for(CHFontNum=0;CHFontNum<sCon.pFont->pusOffset[0];CHFontNum++)
     {
```

```
if((sCon.pFont->CHFontdata[CHFontNum].Index[0]==pcString[0])&&
      (sCon.pFont->CHFontdata[CHFontNum].Index[1]==pcString[1]))
{
 for(m=0; m \leqColum; m ++)
 {
     for(i=0; i<width; i++)
      {
       if(sCon.pFont->CHFontdata[CHFontNum].Msk[i+m*width]>0)
      {
            ldx=1;
            lBit=0:
            if(m!=Colum-1 || EndNum==0)
            {
             while(lBit<9)
             {
            if(sCon.pFont->CHFontdata[CHFontNum].Msk
              [i+m*width]&lIdx)
            {
              GrPixelDraw(&sCon,lX+i,lY+lBit+8*m);
             }
                   lldx=lldx<<1;lBit++;
                   }
              }
         }
     else
      {
       if(EndNum!=0)
      {
       while(lBit!=EndNum+1)
      {
        if(sCon.pFont->CHFontdata[CHFontNum].Msk[i+m*width]&lIdx)
         {
            GrPixelDraw(&sCon,lX+i,lY+lBit+8*m);
          }
        lldx=lldx<<1;lBit++;
        }
       }
      }
      }
   }
 }
}
```
lX=lX+width; pcString+=2; }

StellarisWare\grlib

grlib.lib

}

grlib

## **4. PushButton**

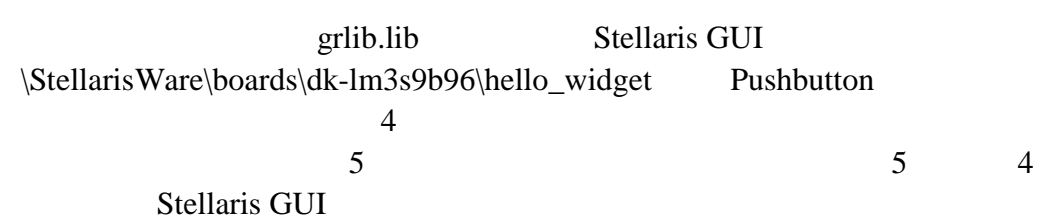

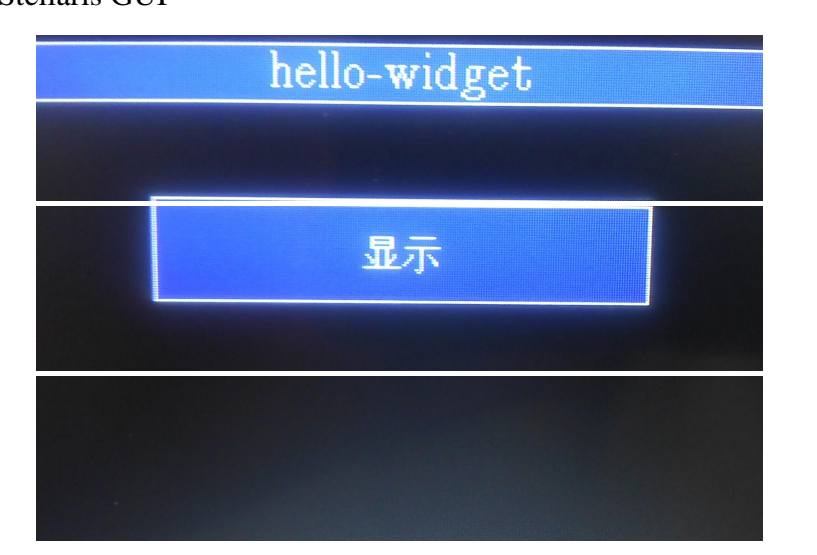

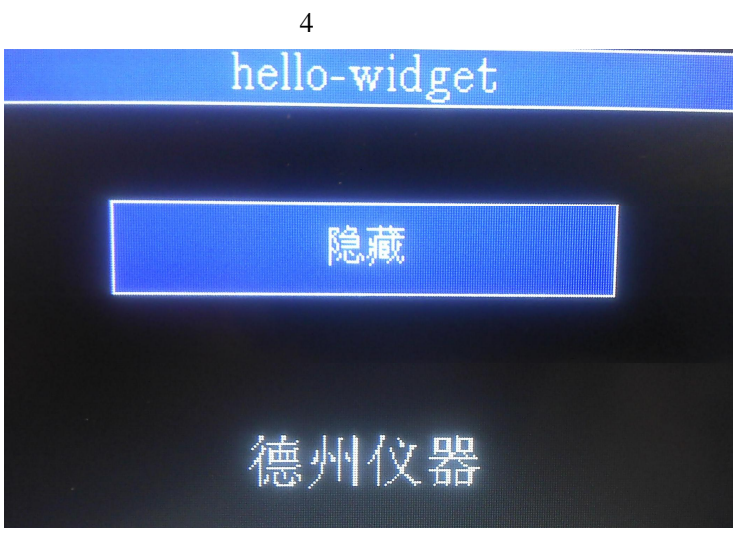

# **5.**

Stellaris GUI cortex-m3 Flash grlib

**6.**

1. Stellaris Graphics Library User Guide.

2. Stellaris LM3S9B96 Microcontroller Datasheet